## Real Time Recommendations using Spark Streaming

Elliot Chow

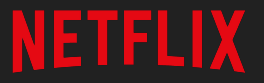

## **Why?**

- React more quickly to changes in interest
- Time-of-day effects
- Real-world events

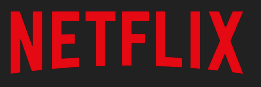

#### **Trending Now**

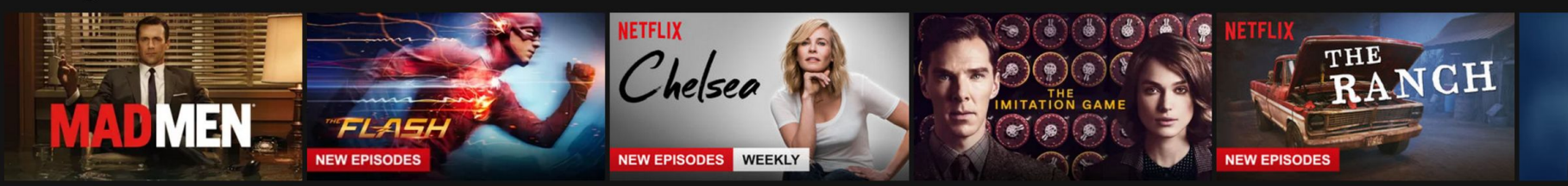

**New Releases** 

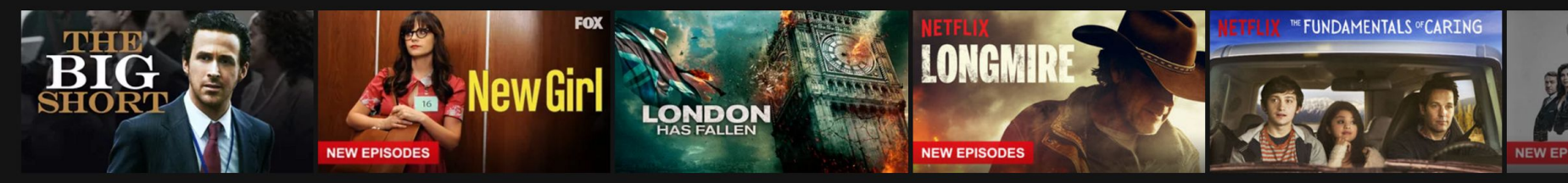

#### **Because you watched The Get Down**

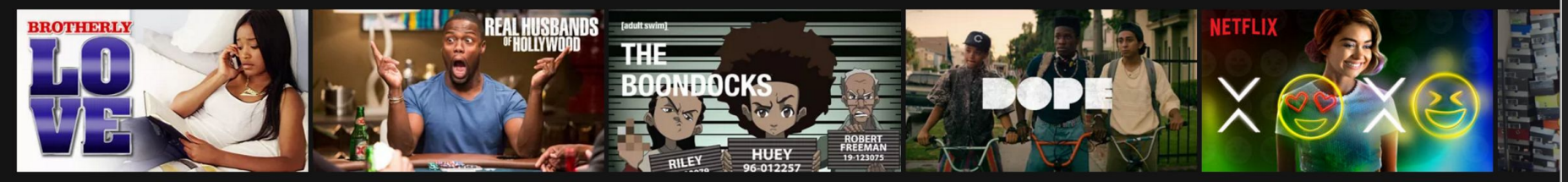

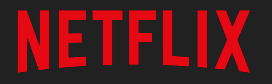

## **Feedback Loop**

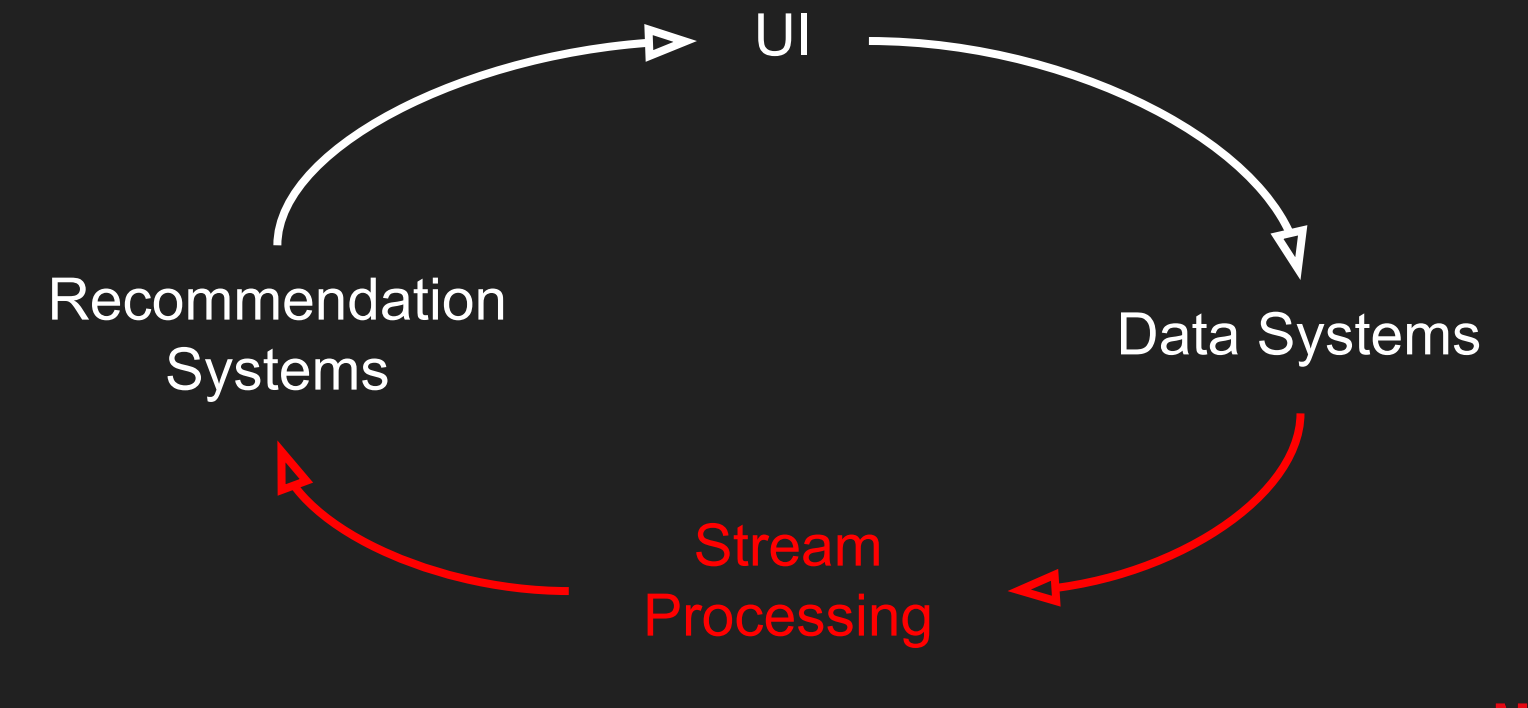

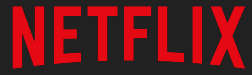

## **Trends Data**

- What people browse: impressions
- What people watch: plays

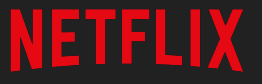

## **Trends Data - Impressions**

#### Appearance of a video in the viewport

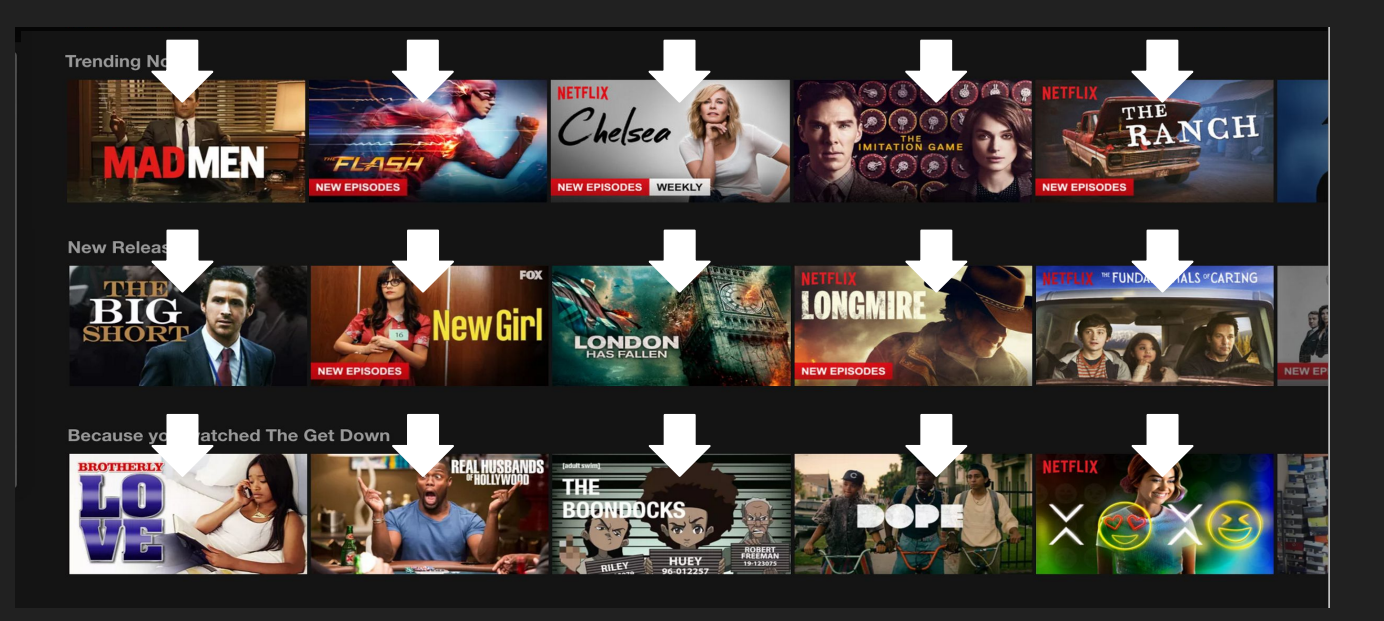

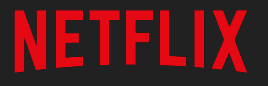

## **Trends Data - Plays**

#### Member plays a video

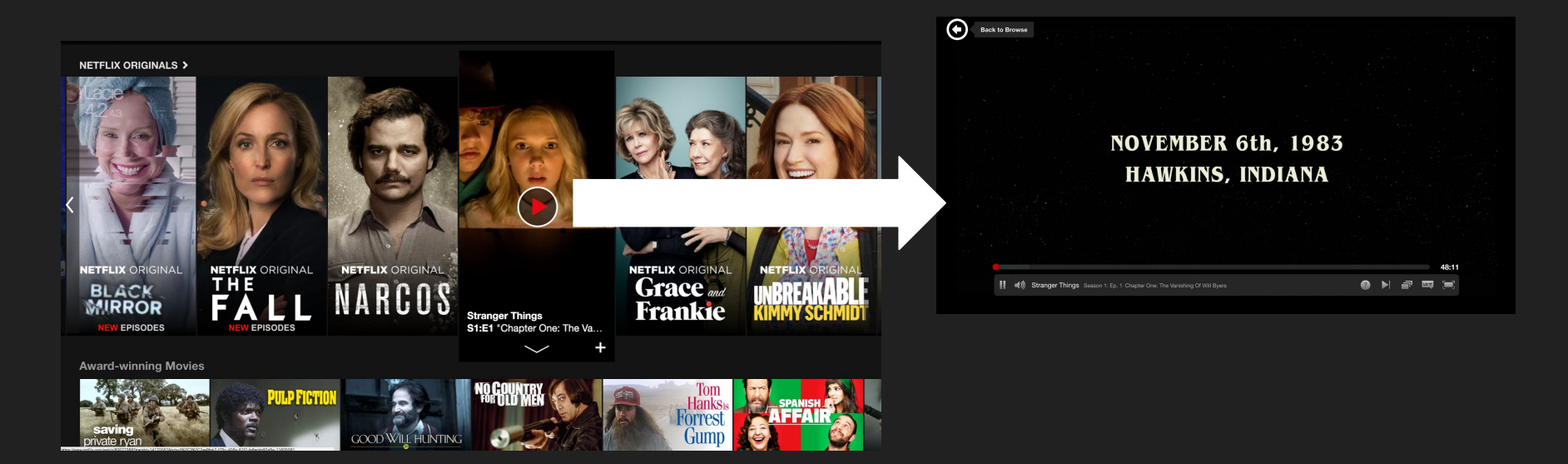

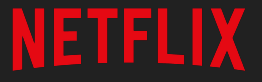

## **Why Spark Streaming?**

- Existing Spark infrastructure
- Experience with Spark
- Batch and Streaming

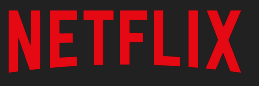

## **Components**

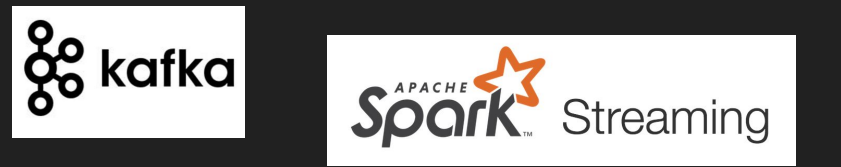

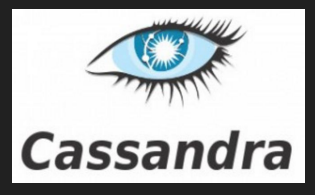

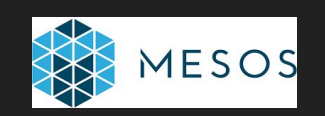

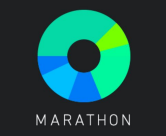

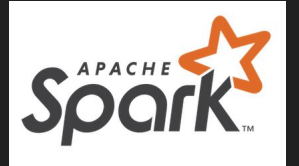

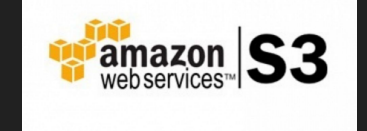

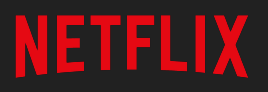

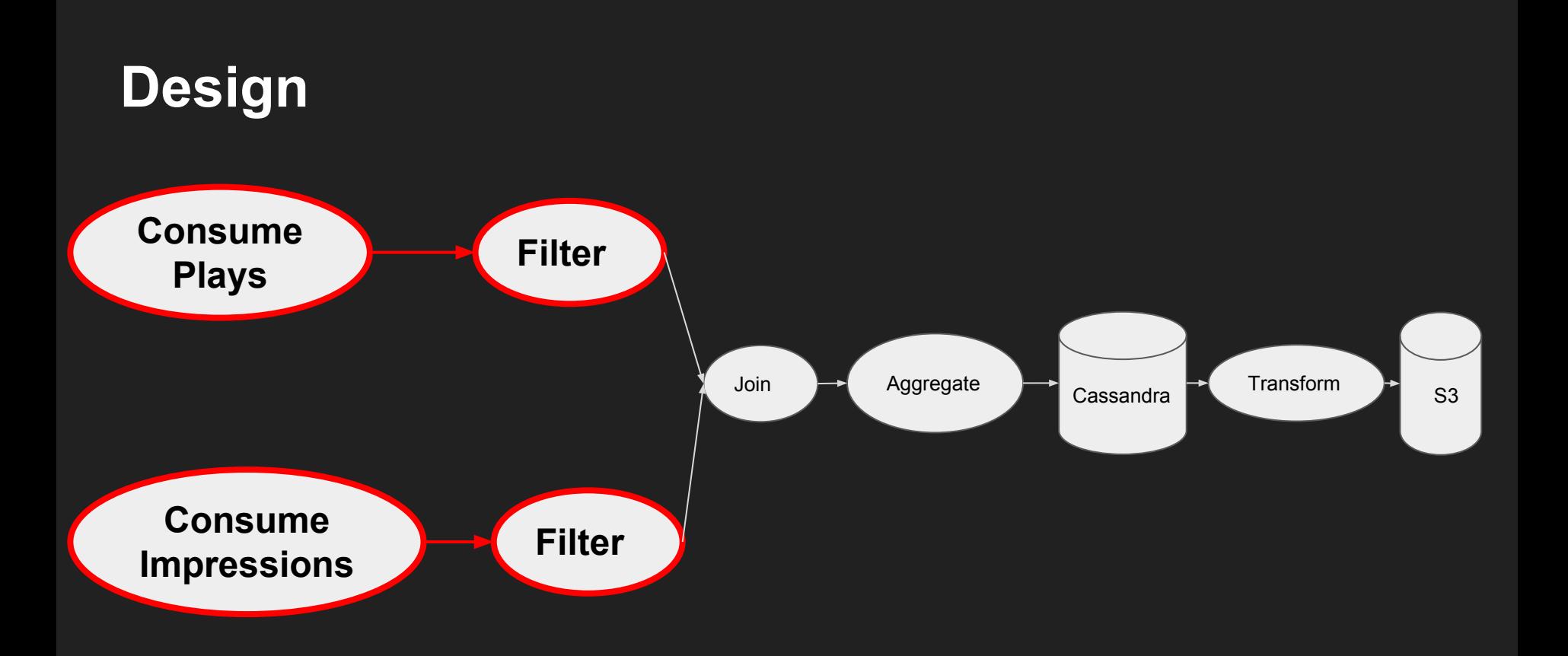

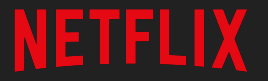

## **Design**

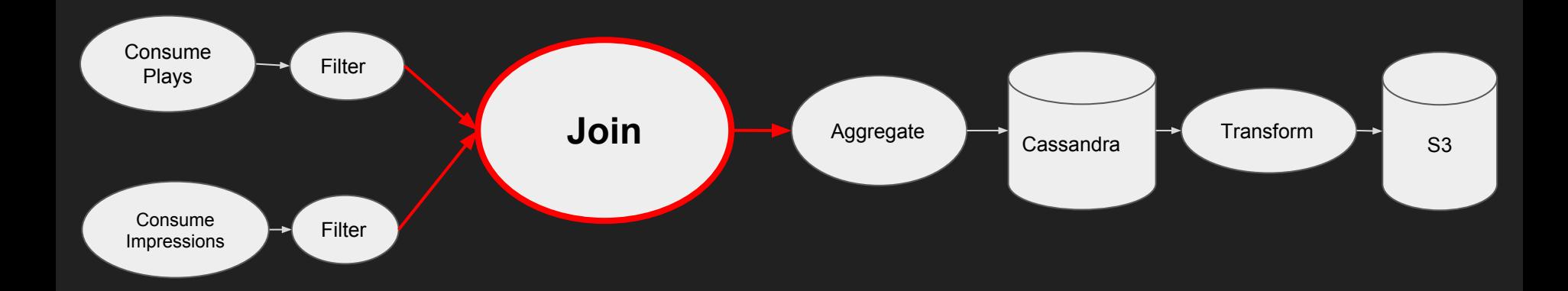

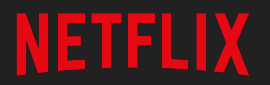

## **Join Key**

"Request Id" - a unique identifier of the source of a play or **impression** 

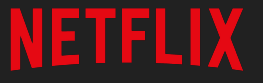

## **Design**

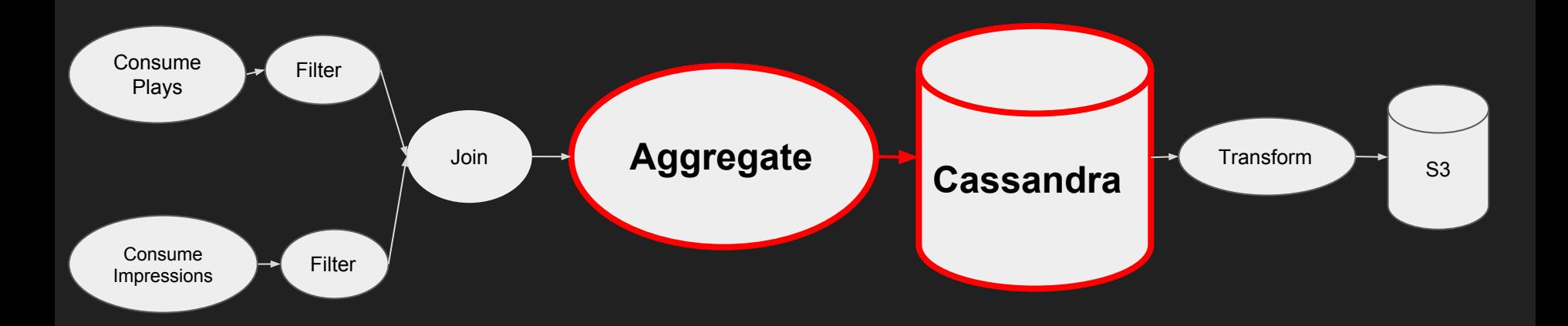

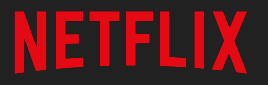

## **Output**

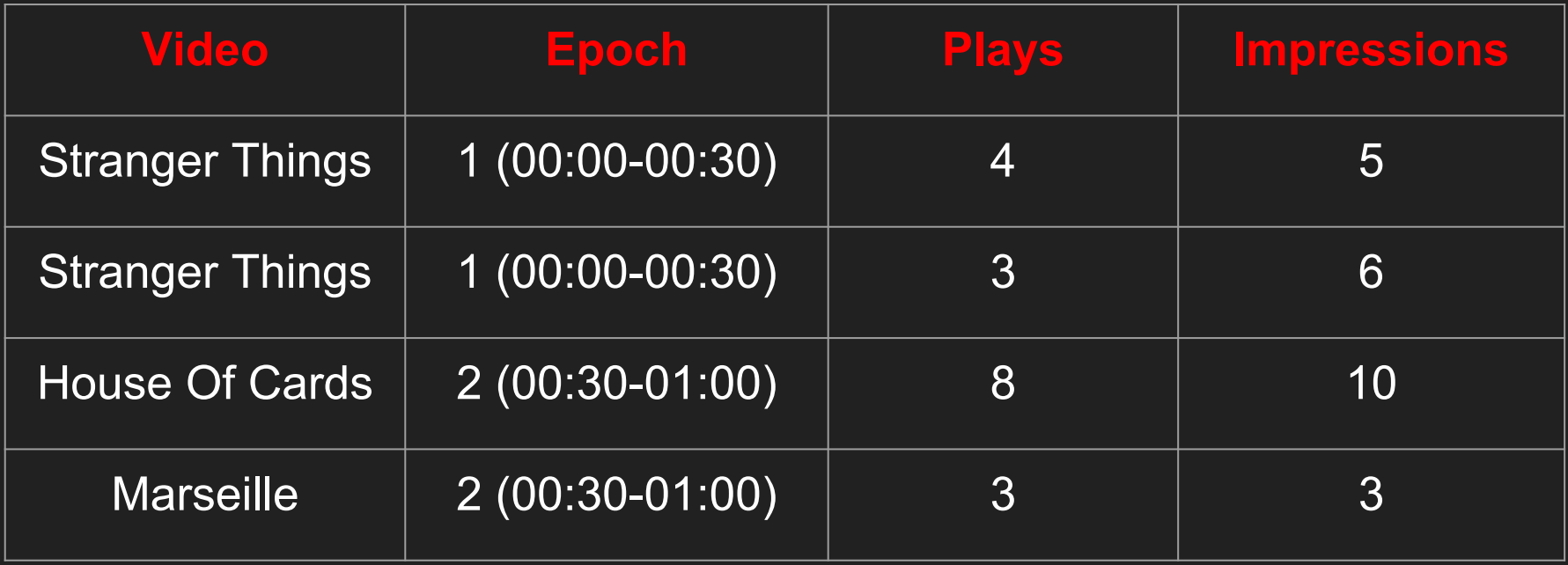

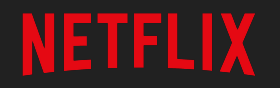

## **Output**

- Instead of raw counts, output sets of request ids
	- Count = cardinality of the set of request ids
- Idempotent counting

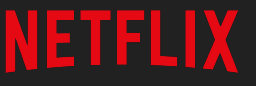

## **Design**

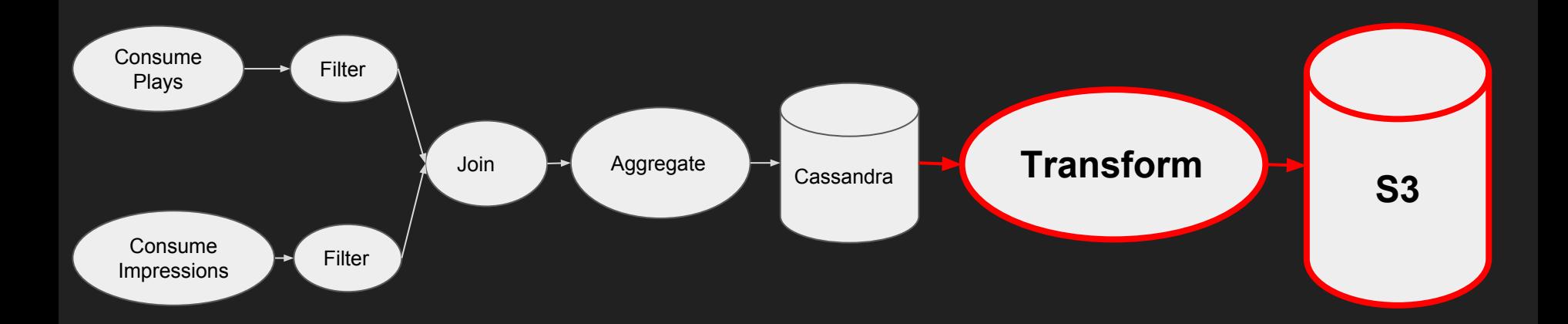

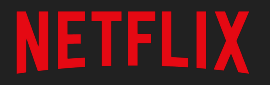

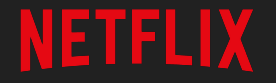

## **Programming with Spark Streaming**

## **Streaming Joins**

**NETFLIX** 

## **Streaming Joins - Time**

- Time to browse and select a video
- Batched logging from client application
- Delays in data sources

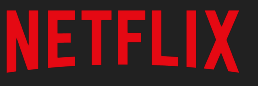

- Window both plays and impressions by epoch duration
- Join the two windows together
- Slide by epoch duration

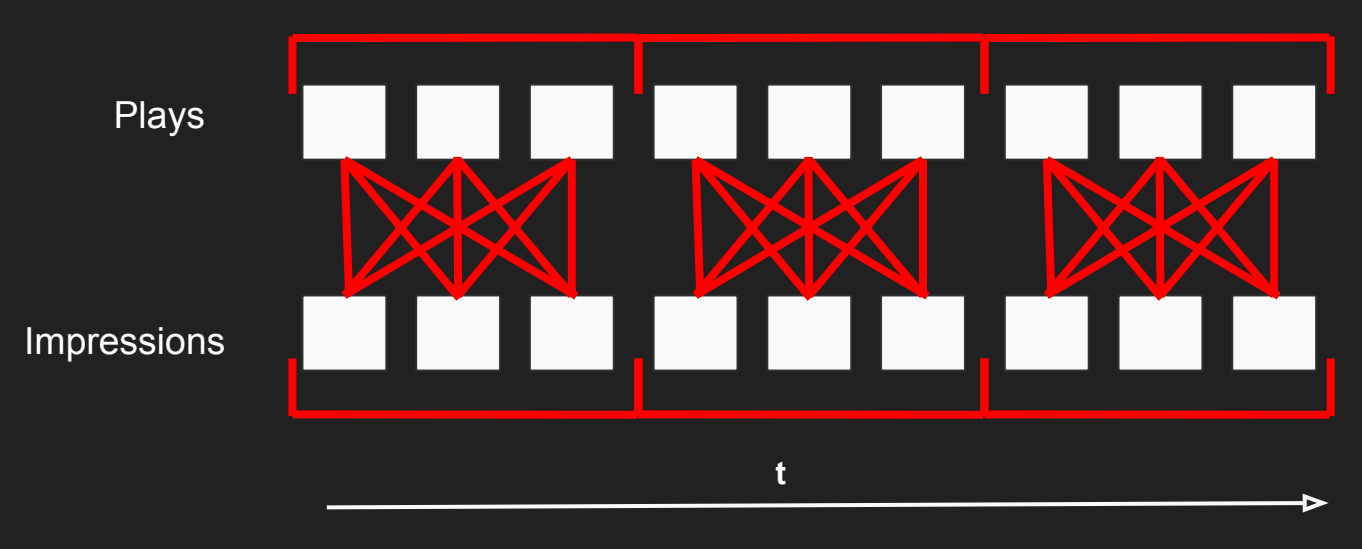

- Easy to implement
- Tight coupling with processing time
- Does not mesh well with absolute time windows
- Failure can mean loss of all data for the entire window

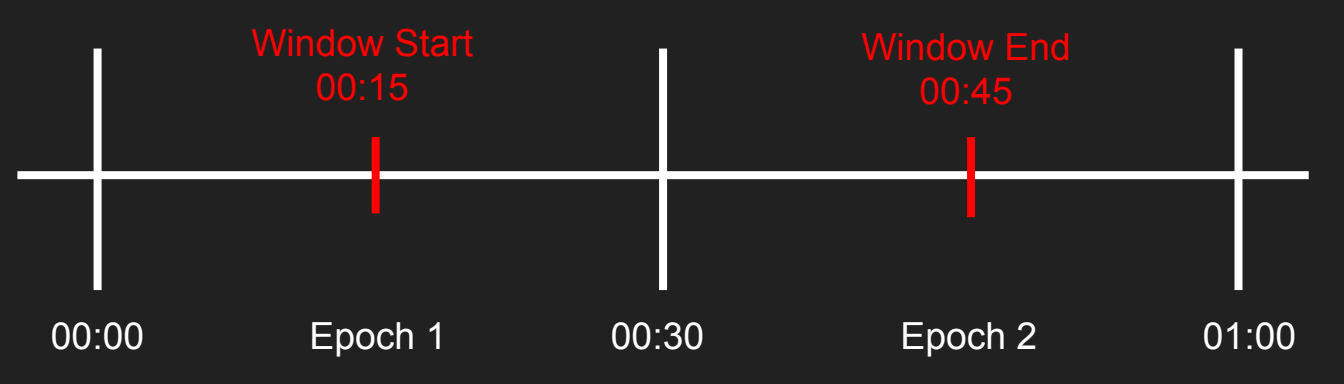

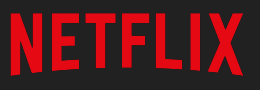

- Join using mapWithState
- Join key is the mapWithState key
- State is the plays and impressions sharing the same join key
- Use timeouts to expire unjoined data

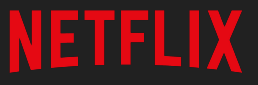

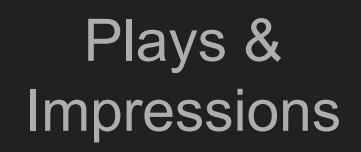

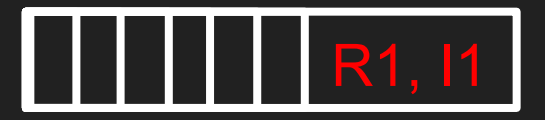

# MapWithStateRDD

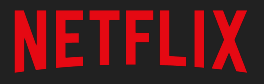

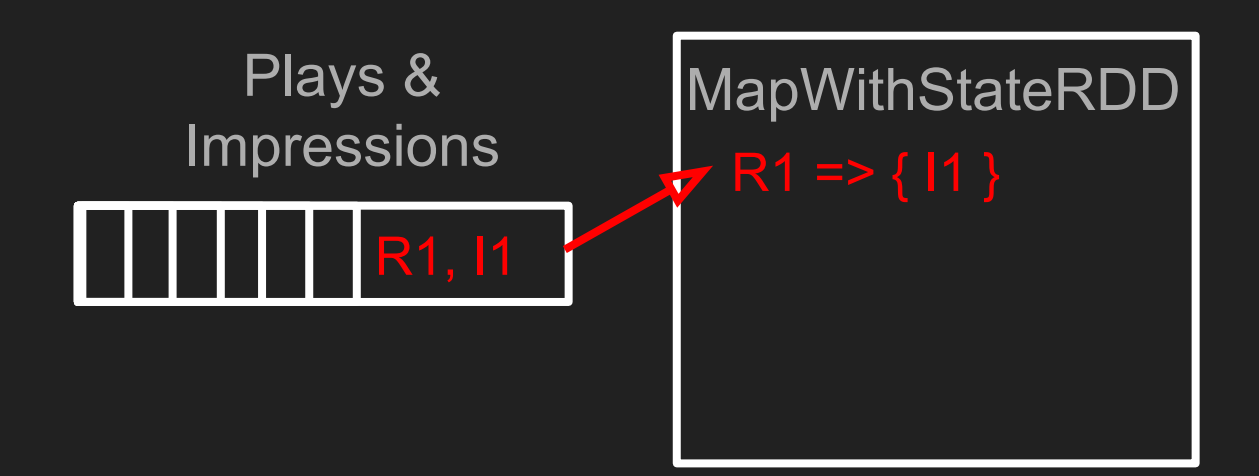

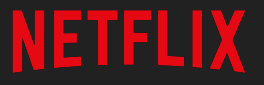

#### Plays & **Impressions**

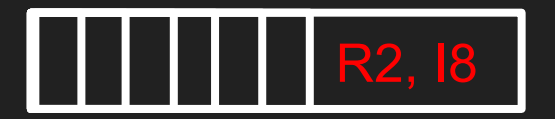

R1 => { I1 } MapWithStateRDD

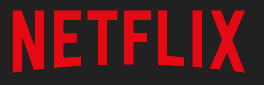

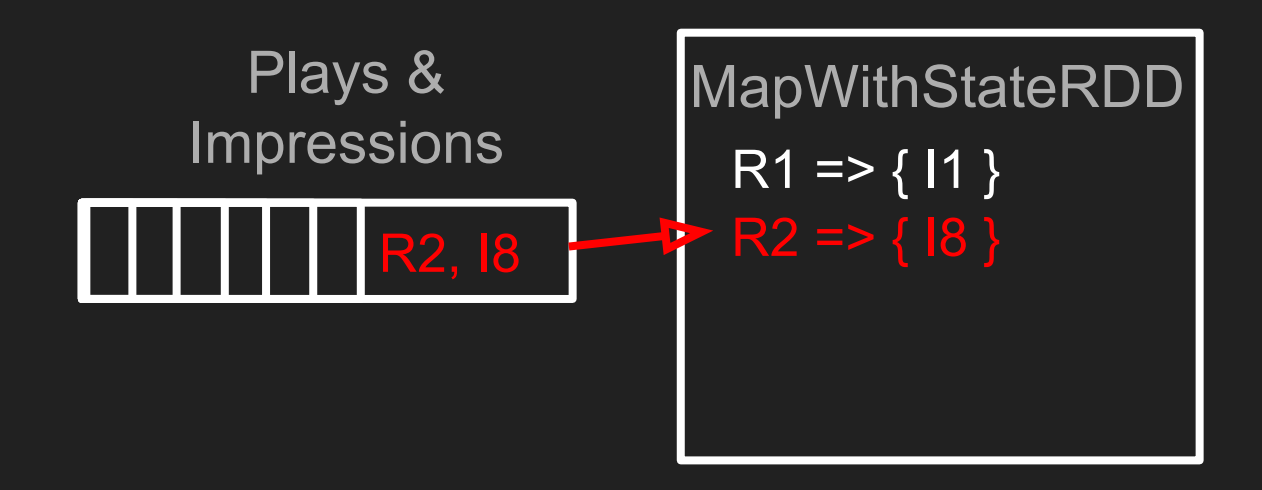

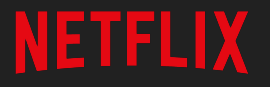

#### Plays & **Impressions**

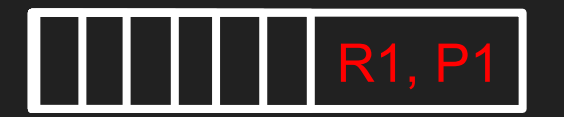

R1 => { I1 } MapWithStateRDD

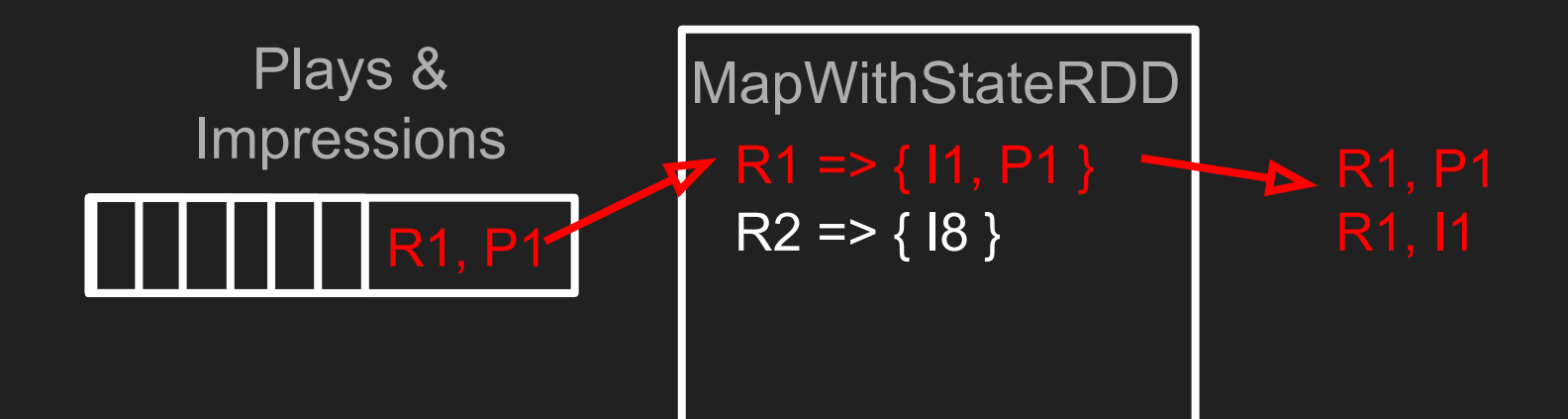

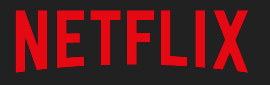

#### Plays & **Impressions**

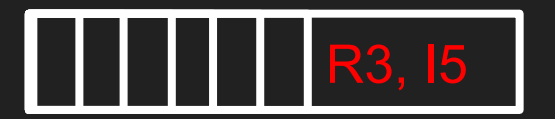

R1 => { I1, P1 } MapWithStateRDD

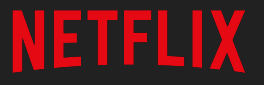

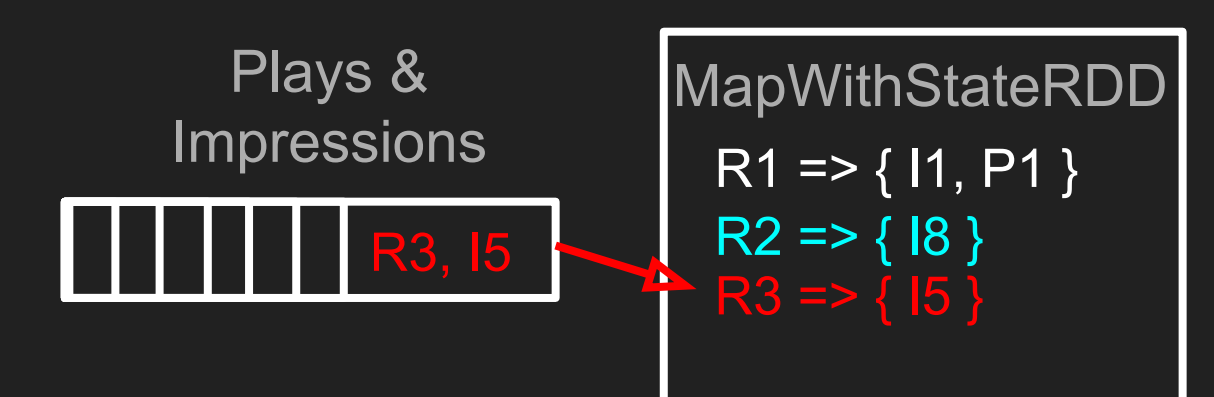

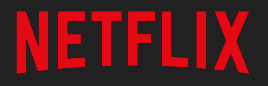

#### Plays & **Impressions**

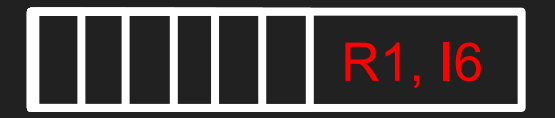

R1 => { I1, P1 } R3 => { I5 } MapWithStateRDD

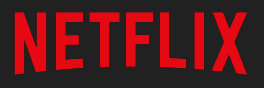

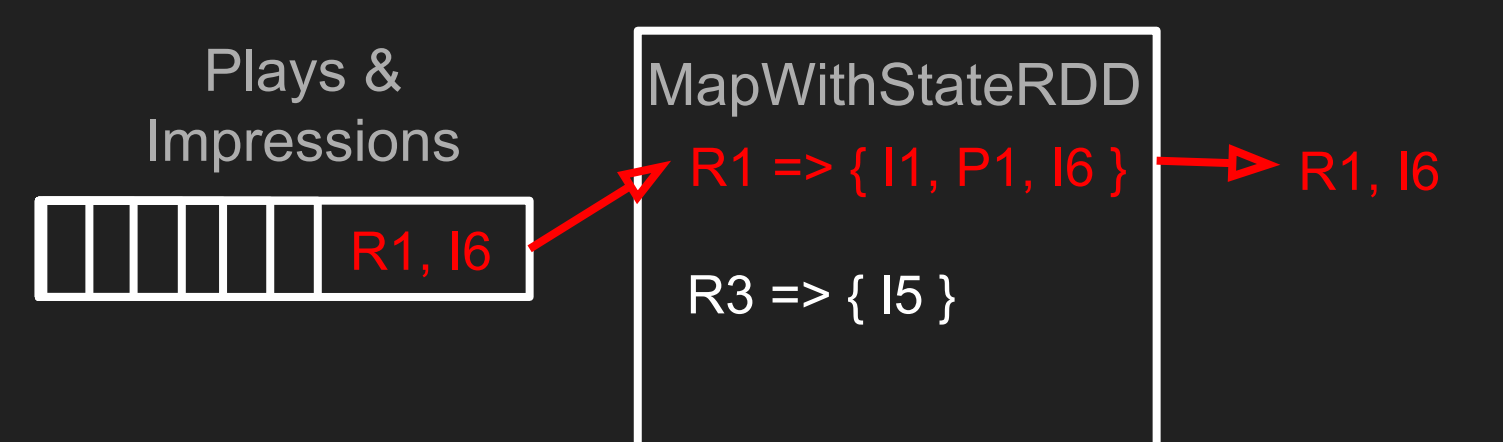

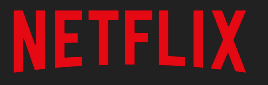

#### Plays & **Impressions**

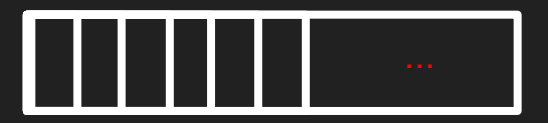

R1 => { I1, P1, I6 } R3 => { I5 } MapWithStateRDD

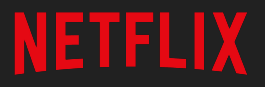

- Make progress every batch
- Too much "uninteresting" data
- High memory usage
- Large checkpoints

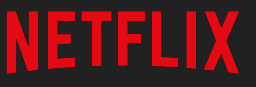

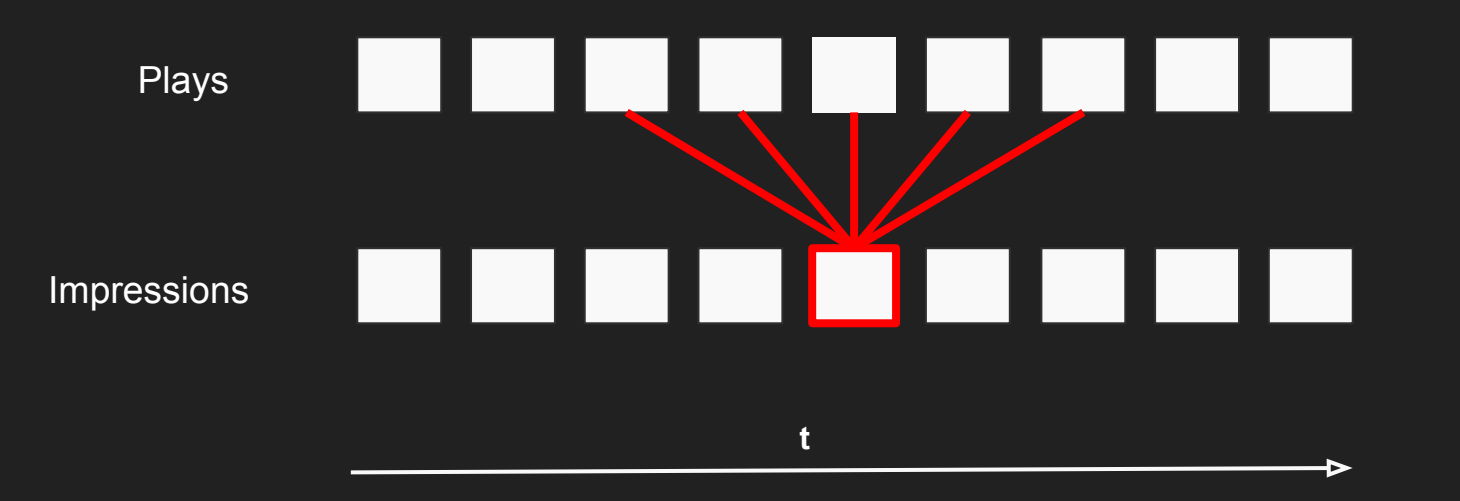

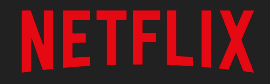

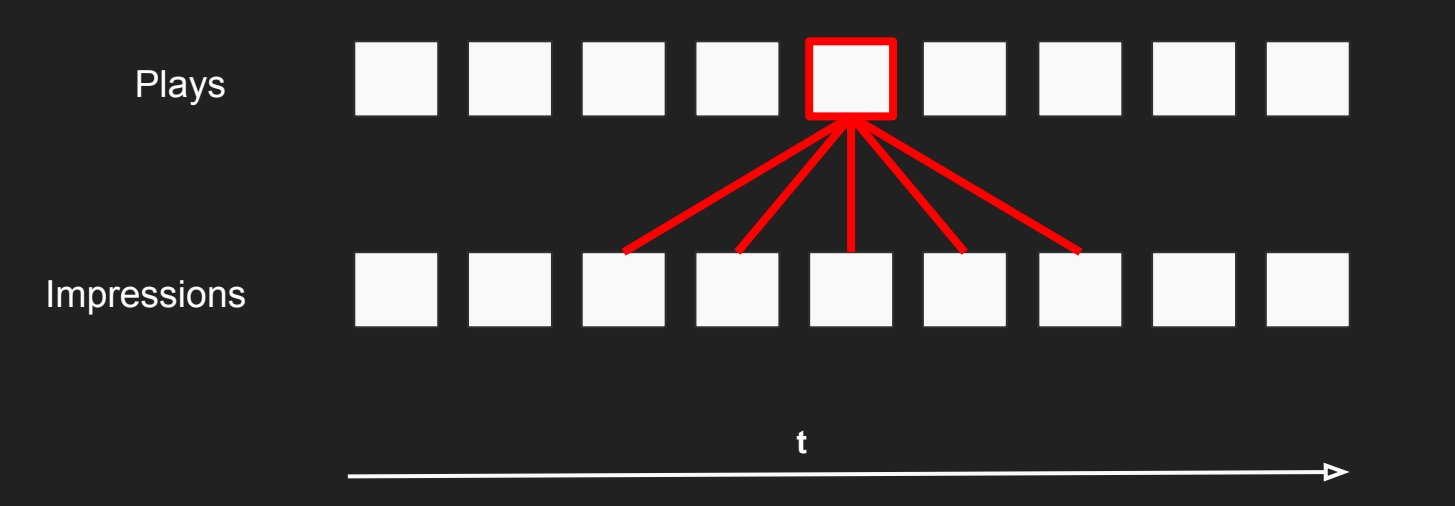

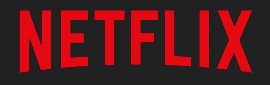

Join incoming batch of plays to windowed impressions, and vice versa

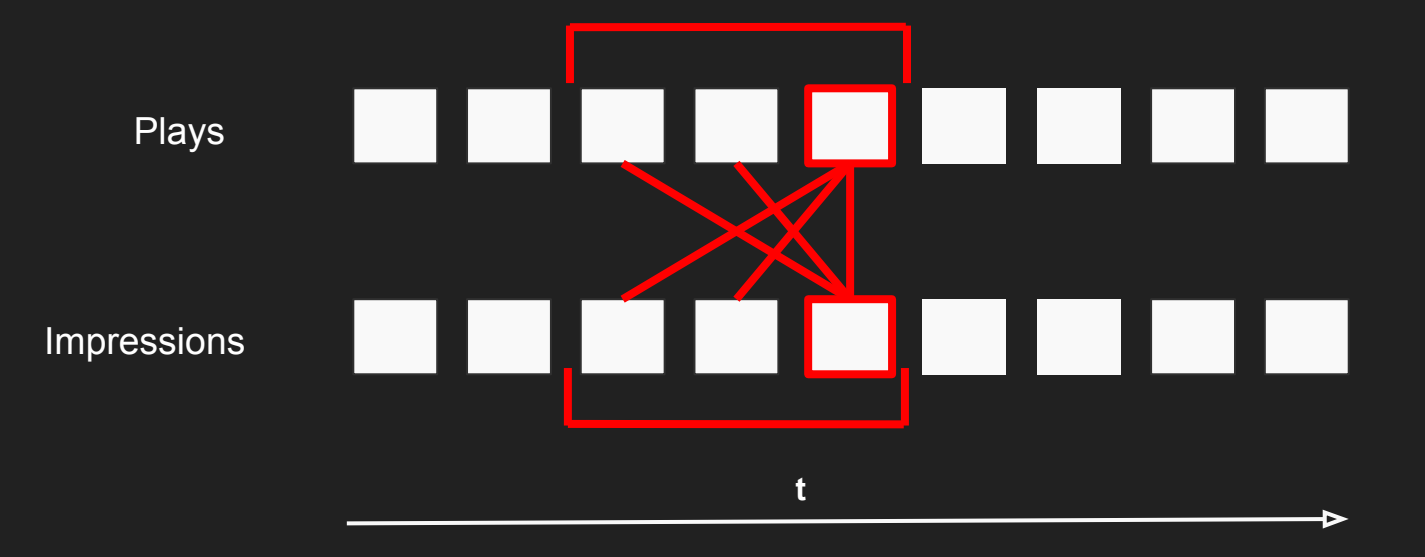

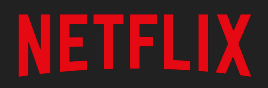

Slide by batch interval...

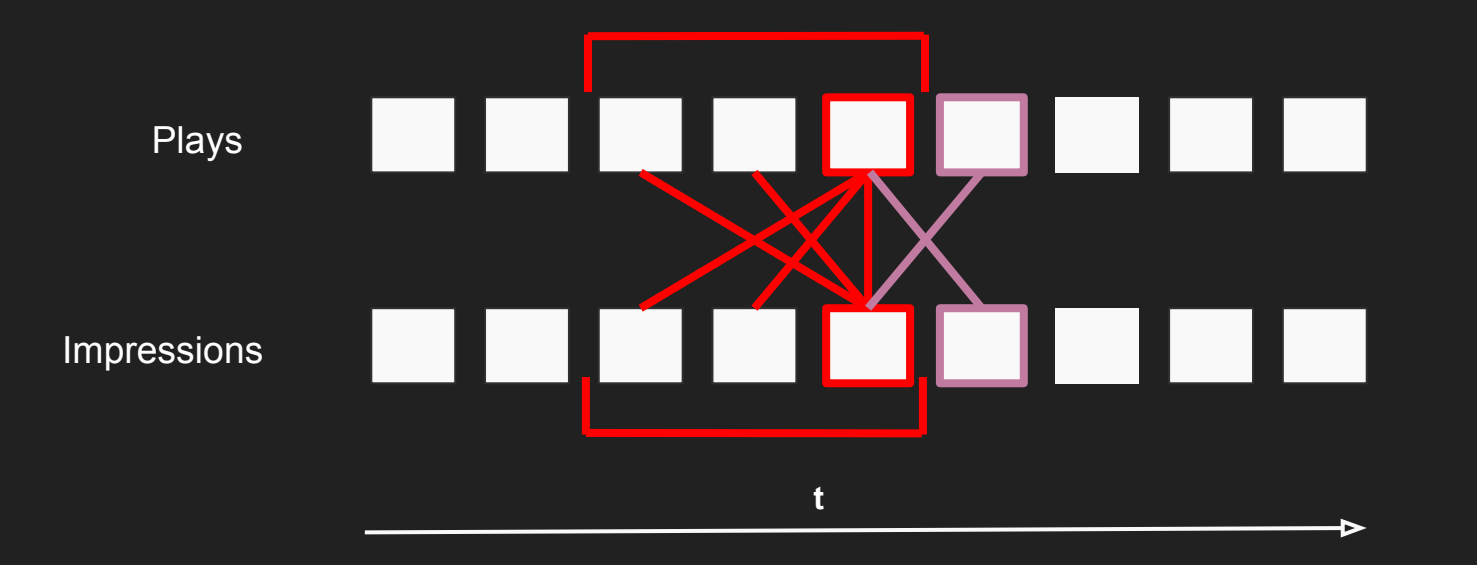

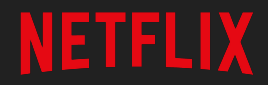

Slide by batch interval again...

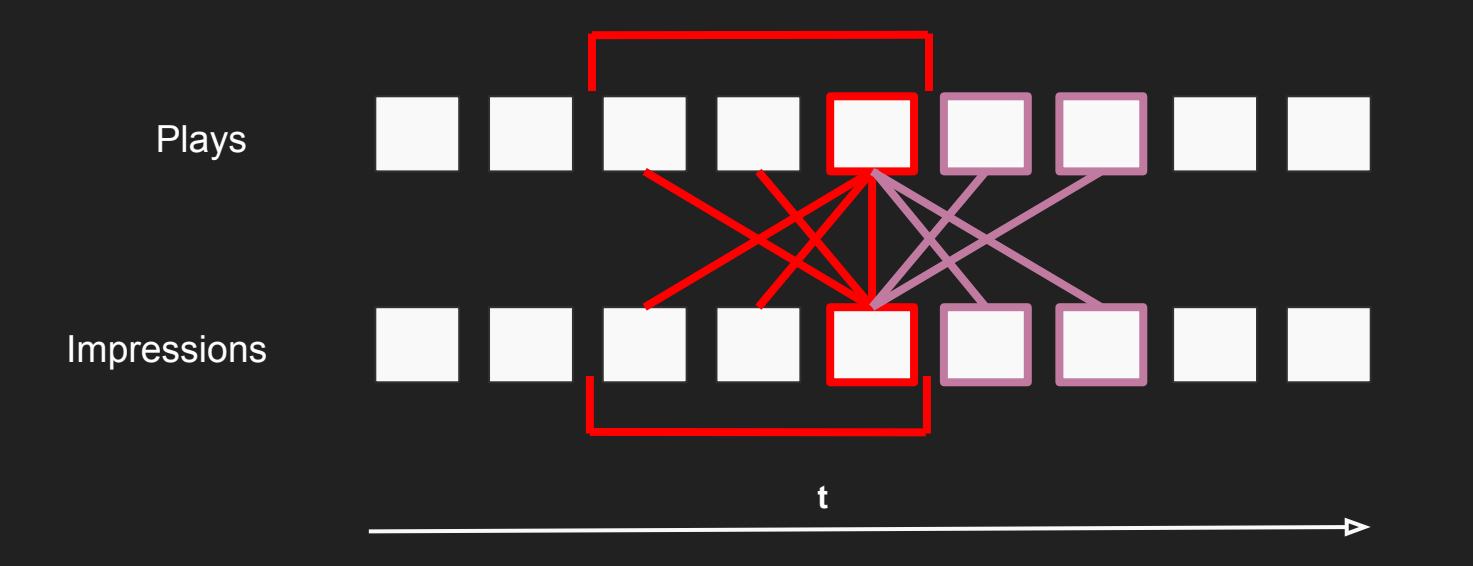

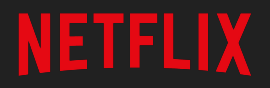

- Counts are updated every batch
- Uses Spark's windowing
- No checkpoints

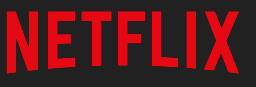

**NETFLIX** 

- Can be used for more than sessionization

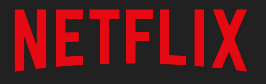

- Can be used for more than sessionization
- Be aware of cache evictions
	- Lots of state may need to be recomputed

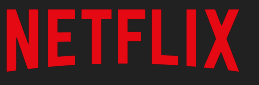

}

```
val input: DStream[(VideoId, RequestId)] = // ...
```
**val spec**: StateSpec[VideoId, RequestId,

Set[RequestId],

(VideoId, Set[RequestId])] = *// ...*

**val output**: DStream[(VideoId, Set[RequestId])] = { input.

```
 mapWithState(spec)
```
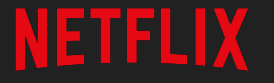

```
val input: DStream[(VideoId, RequestId)] = // ...
```

```
val spec: StateSpec[VideoId, RequestId,
                    Set[RequestId], 
                   (VideoId, Set[RequestId])] = // ...
```

```
val output: DStream[(VideoId, Set[RequestId])] = {
input.
```

```
 mapWithState(spec).
```

```
 groupByKey.
```
}

```
mapValues(.maxBy(.size))
```
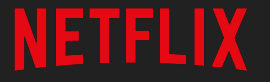

}

```
val input: DStream[(VideoId, RequestId)] = // ...
```
**val spec**: StateSpec[VideoId, Iterable[RequestId], Set[RequestId], (VideoId, Set[RequestId])] = *// ...*

```
val output: DStream[(VideoId, Set[RequestId])] = {
 input.
   groupByKey.
```

```
 mapWithState(spec)
```
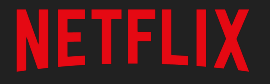

```
val input: DStream[(VideoId, RequestId)] = // ...
```
**val spec**: StateSpec[VideoId, RequestId, Set[RequestId], Unit] = *// ...*

```
val output: DStream[(VideoId, Set[RequestId])] = {
 input.
   mapWithState(spec).
```
stateSnapshots

}

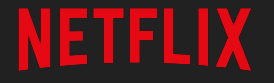

## **Productionizing Spark Streaming**

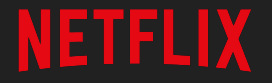

## **Metrics**

- Monitoring system health
- Aid in diagnosis of issues
- Needs to be performant and accurate

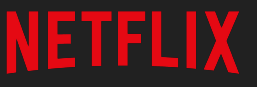

## **Metrics - Option I**

- Use "traditional" stream processing metrics
	- Events/second, bytes/second, …
- Batching can make numbers hard to interpret
- Susceptible to recomputation

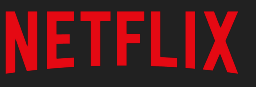

## **Metrics - Option II**

- Spark Accumulators
- Used internally by Spark
- Susceptible to recomputation
- Unclear when to report the metric
	- Can make use of SparkListener & StreamingListener

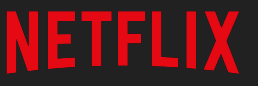

## **Metrics - Option III**

- Explicit counts on RDDs
- Counts will be accurate
- Additional latency
- Use caching to prevent duplicate work\*

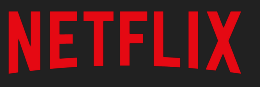

## **Metrics**

- Processing time < Batch interval
- Time the different parts of the job
	- Spark is lazy may require forcing evaluation
- Use Spark UI metrics

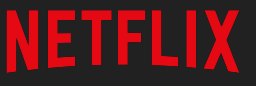

## **Error Handling**

- What exceptions cause the streaming job to crash?

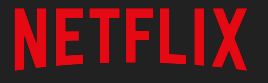

## **Error Handling**

- What exceptions cause the streaming job to crash?
	- Most seem to be caught to keep the job running
- Exception handling is application-specific
- Stop-gap: track the elapsed time since the batch started

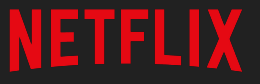

**NETFLIX** 

- Red/Black deployment with zero data-loss

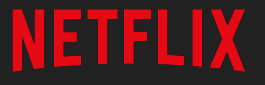

- Red/Black deployment with zero data-loss
- Auto-scaling

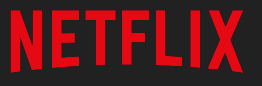

- Red/Black deployment with zero data-loss
- Auto-scaling
- Improved back pressure per topic

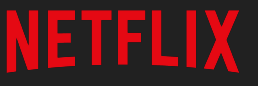

- Red/Black deployment with zero data-loss
- Auto-scaling
- Improved back pressure per topic
- Updating broadcast variables

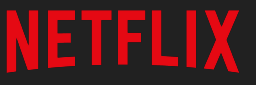

## **Questions?**

We're hiring!

elliot@netflix.com

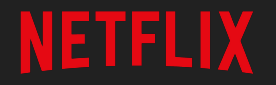